# **Protokoll SimHeart**

# **Aufgabe zur Vorbereitung:**

## **1. Erstellung einer Verdünnung (s. Praktikumsanleitung)**

Machen Sie hier bitte Ihre Berechnung zur Erstellung einer Verdünnung entsprechend der in der Anleitung vorgegebenen Werte. Im Biochemie Labor ("Drugs") können Sie die Lösung ansetzen und überprüfen ob Ihre Berechnung stimmt. Ein gefülltes im Halter stehendes Reagenzgläschen wird von den Betreuern als Beleg akzeptiert, dass Sie diese Aufgabe zur Vorbereitung erfolgreich gemeistert haben.

*Für Ihre Berechnungen:* 

# **2. Experimente im Physiologie Labor**

Die Auswertung und Protokollierung der Daten sollte möglichst parallel zu den Messungen erfolgen, so dass noch etwaige Korrekturen vorgenommen werden können! In diesem Protokoll sind **Platzhalter** zum für Ihre Registrierungen vorgesehen. Die Tabelle zur Erstellung der **Konzentrations-Wirkungskurven** befindet sich am Ende dieses Protokollformulars

#### **2.1 Herz-Kontraktionen unter Wirkung von Adrenalin und Acetylcholin**

Registrieren Sie die Herzkontraktionen ausgehend von Kontrollbedingungen unter Zufuhr von Adrenalin und Acetylcholin (vorgeschlagenen Konzentrationen für deutlich sichtbare Effekte: 5 x 10<sup>-7</sup> M Adr und 5 x 10<sup>-6</sup> M Ach). Stellen Sie den Schreibergeschwindigkeit so ein, dass Sie nicht nur die Druck- sondern auch die Frequenzänderungen bestimmen können. Übernehmen Sie die Registrierungen in Ihr Protokoll.

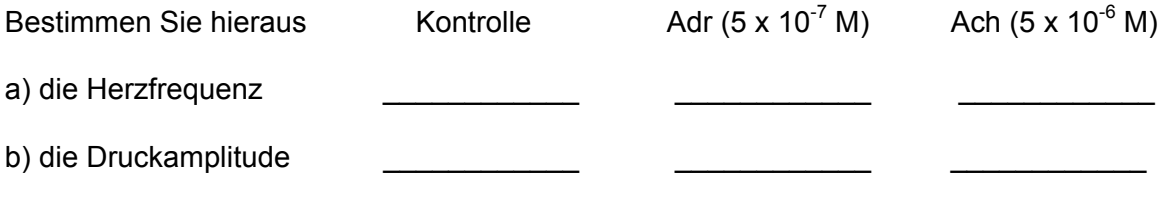

*Wie lassen sich die Wirkungen von Adrenalin und Acetylcholin erklären?* 

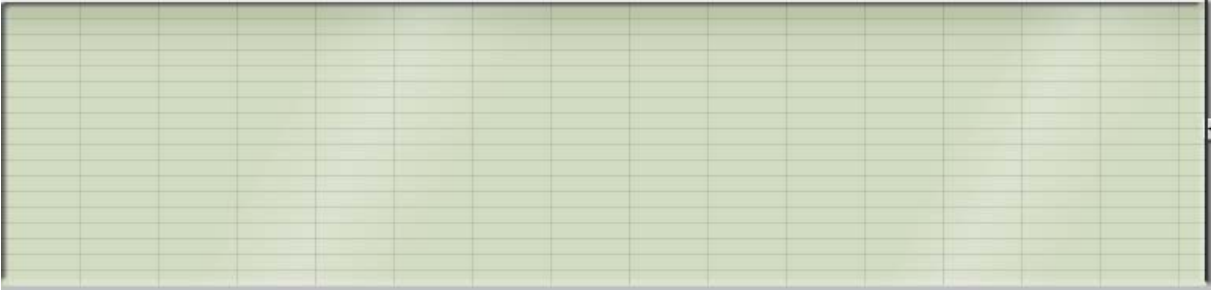

#### **2.1.1 Veränderung der Herz-Kontraktionen unter Wirkung von Adrenalin**

#### **2.1.2 Veränderung der Herz-Kontraktionen unter Wirkung von Acetylcholin**

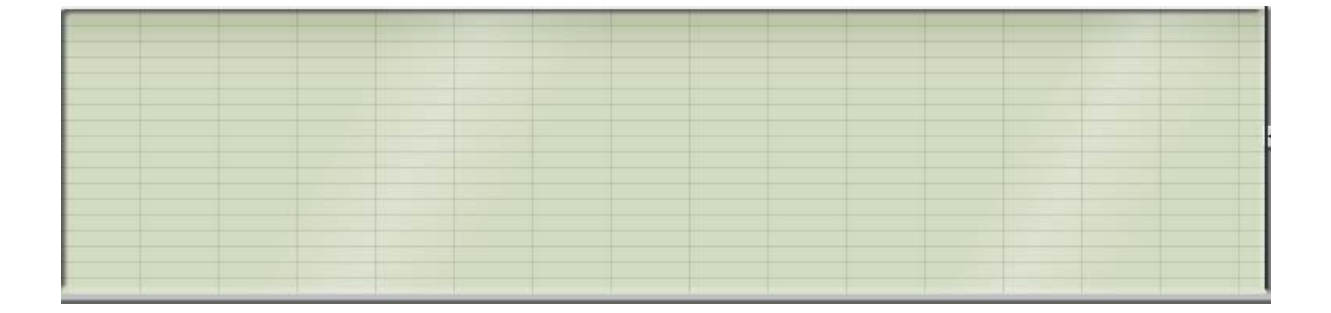

#### **2.2. Die Konzentrations-Wirkungs-Kurve von Adrenalin**

Applizieren Sie Adrenalin, ausgehend von Kontrollbedingungen, in ansteigenden Konzentrationen. Sie können bei 10<sup>-9</sup> M beginnen und dann sukzessive (in Zehnerpotenzen) die Konzentration erhöhen, bis keine weitere Druckerhöhung mehr zu erkennen ist (voraussichtlich bei 10-5 M).

Messen Sie die **absoluten Maximaldrucke P** (bezogen auf die Nulllinie) und die **Veränderungen der Maximaldrucks ΔP gegenüber den Kontrollbedingungen**. Sie werden sehen, dass bei unphysiologisch hohen Konzentrationen das Herz nicht mehr vollständig erschlafft, womit vielleicht die **Druckamplitude** (nicht der Maximaldruck) sogar wieder abnimmt.

Schalten Sie nach diesen Aufzeichnungen die Adrenalinzufuhr wieder ab, um auf Kontrollbedingungen zurück zu kommen.

Bei diesen Messungen schalten Sie bitte auf niedrigste **Schreibergeschwindigkeit**. Damit sollte es möglich sein, die gesamte Kurve auf einer Schreiberbreite aufzuzeichnen und abzuspeichern. Allerdings können Sie nicht mehr die Einzelkontraktionen erkennen.

Achten Sie auch darauf, dass die **Verstärkung am Schreiber** nicht zu groß ist, denn es sind in diesem Versuch erhebliche Drucksteigerungen zu erwarten - bis zu etwa dem 5-fachen der Ausgangswerte. Also sollte die Anfangskurve nur etwa ein fünftel der Schreiberhöhe überstreichen, wozu Sie wahrscheinlich auf eine Auflösung (Resolution) von 5 mV/DIV schalten müssen.

Bestimmen Sie aus diesen Aufzeichnungen den Maximaldruck P und die **Druckänderung ΔP** gegenüber dem Kontrollwert. Tragen Sie, zusammen mit der Adrenalinkonzentration, die Werte in die Tabelle ein. Durch graphisches Auftragen von ΔP gegen die Zehnerpotenz der Konzentration erhalten Sie die **Konzentrations-Wirkungs-Kurve für Adrenalin.** 

Falls Ihnen die Werte nicht ausreichend erscheinen, um den Verlauf der Kurve zuverlässig zu rekonstruieren, messen Sie noch Zwischenwerte an jenen Stellen, an denen Sie unsicher sind.

*Wirkung von Adrenalin in ansteigender Konzentration*

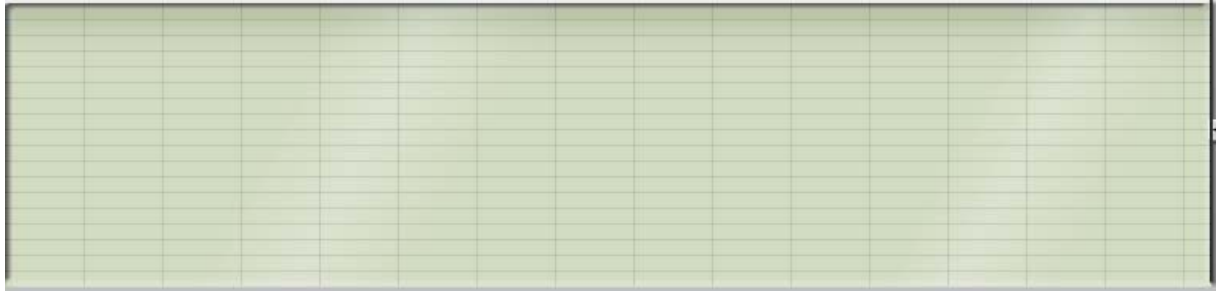

### **2.3. Wirkung des** β**-Blockers Propranolol (kompetitive Hemmung).**

**2.3.1** Nachdem Sie wieder auf Kontrollbedingungen zurück sind applizieren Sie nun **Propranolol** (Vorschlag 10-6 M).

*Welche Effekte können Sie erkennen?* 

*Wieso wäre der Propranolol Effekt unter in vivo Bedingungen anders?* 

#### **2.3.2 Konzentrations-Wirkungs-Kurve für Adrenalin unter dem Einfluss von Propanolol**

Während konstanter Zufuhr von **Propranolol** applizieren Sie nun zusätzlich **Adrenalin,** und zwar in ansteigender Konzentration genau so wie im Versuch zuvor.

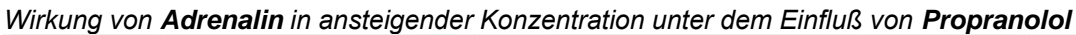

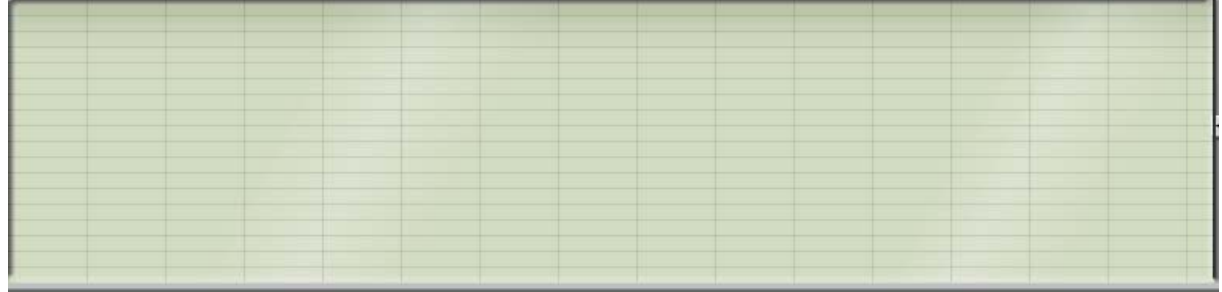

Bestimmen Sie auch aus diesen Aufzeichnungen wieder den Maximaldruck P und die Druckänderung ΔP und tragen Sie die Werte in die Tabelle mit ein.

Wenn Sie nun die unter Propranolol gemessenen Werte ΔP in Abhängigkeit von der Adrenalinkonzentration auftragen, sollten Sie deutliche Veränderungen gegenüber der vorher gemessenen Kurve erkennen.

*Können Sie gewisse Zusammenhänge erkennen, die typisch sind für kompetitive Hemmung?* 

#### **2.4. Wirkung des Ca-Kanal Blockers Verapamil (nicht-kompetitive Hemmung).**

**2.4.1** Nachdem Sie wieder auf Kontrollbedingungen zurück sind applizieren Sie nun **Verapamil** bis zu einer Konzentration, die eine deutliche Schwächung der Herzaktivität erkennen läßt

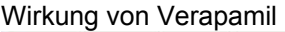

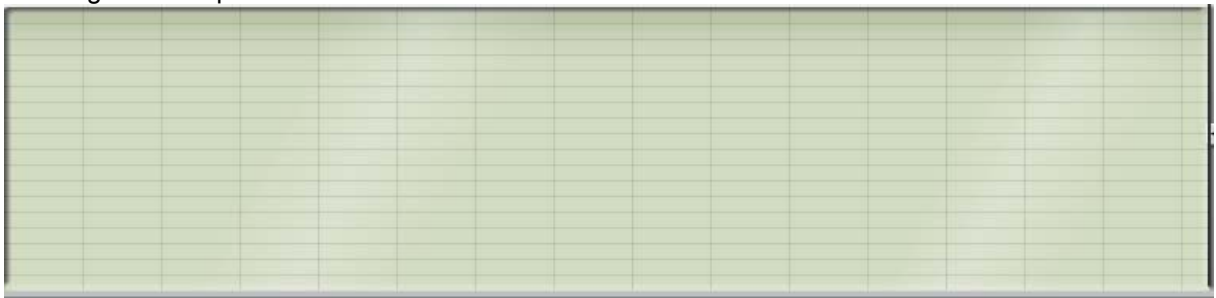

*Können Sie erklären, wieso bei Verapamil, im Gegensatz zu Propranolol, auch unter Kontrollbedingungen die Herzkraft abnimmt?* 

**2.4.2** Nun applizieren Sie eine **hohe Adrenalinkonzentration**, die bei Propranolol ausreichend war, einen ähnlich starken Maximaldruck zu erzeugen, wie unter Kontrollbedingungen.

*Wieso wird trotz hoher Adrenalinkonzentration unter Verapamil die Maximalkraft nicht mehr erreicht?* 

**2.4.3** Tragen Sie die Werte aus den Messungen in 5.1. und 5.2 in die Tabelle ein und markieren Sie die entsprechenden Punkte im Diagramm (*Bitte beachten: ΔP kann nun negativ werden).* 

**2.4.4** Können Sie sich vorstellen wie die **Kurve der nicht-kompetitiven Hemmung** bei Verapamil Applikation verläuft?

Versuchen Sie diese Kurve in das Diagramm einzuzeichnen und überprüfen Sie die Richtigkeit Ihrer Annahme durch Messung an mindestens zwei weiteren Punkten.

*Können Sie die typischen Merkmale einer nicht-kompetitiven Hemmung beschreiben?* 

#### **2.5. Effekte des Herzglykosids g-Strophantin**

Speichern und Skizzieren Sie einige Kontraktionszyklen unter den verschiednen Messbedingungen der nachfolgenden Versuche (Kontrolle, Verapamil, Verapamil plus g-Strophantin, nur g-Strophantin)

Bitte beachten Sie: Die Strophantin Effekte können sich, je nach Ausgangslage des Herzens stark unterscheiden. Vergleichen Sie Ihre Aufzeichnungen auch mit denen Ihrer KommilitonInnen.

**2.5.1** Applizieren Sie eine Verapamil Konzentration die die zu einer deutlichen Schwächung der Herzaktivität führt und versuchen Sie die das abgeschwächte Herz durch g-Strophantin wieder auf etwa den vorherigen Wert der Herzkraft zu bringen.

**2.5.2** Nun schalten Sie die Verapamil Zufuhr ab und applizieren stattdessen eine herzkraftsteigernde Adrenalinkonzentration. Dann applizieren Sie zusätzlich noch mal g-Strophantin in derselben Konzentration wie in 2.5.1.

*Wirkung von g-Strophantin auf ein durch Verapamil geschwächtes Herz* 

*Wirkung von g-Strophantin auf ein durch Adrenalin schon verstärkte Herzaktivität* 

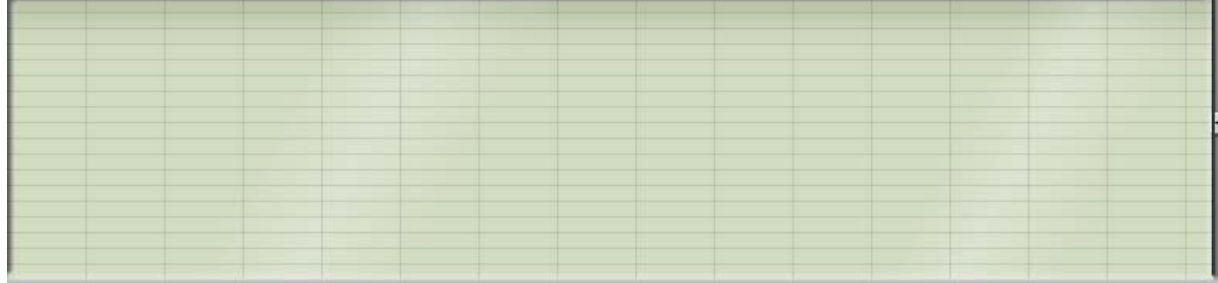

*Können Sie erklären, worauf die herzkraftsteigernde Wirkung von g-Strophantin beruht?* 

*Wodurch könnte man sich die Gefahr für Arrhythmien erklären?* 

## **Konzentrations-Wirkungs-Kurven**

**Tabelle:** 

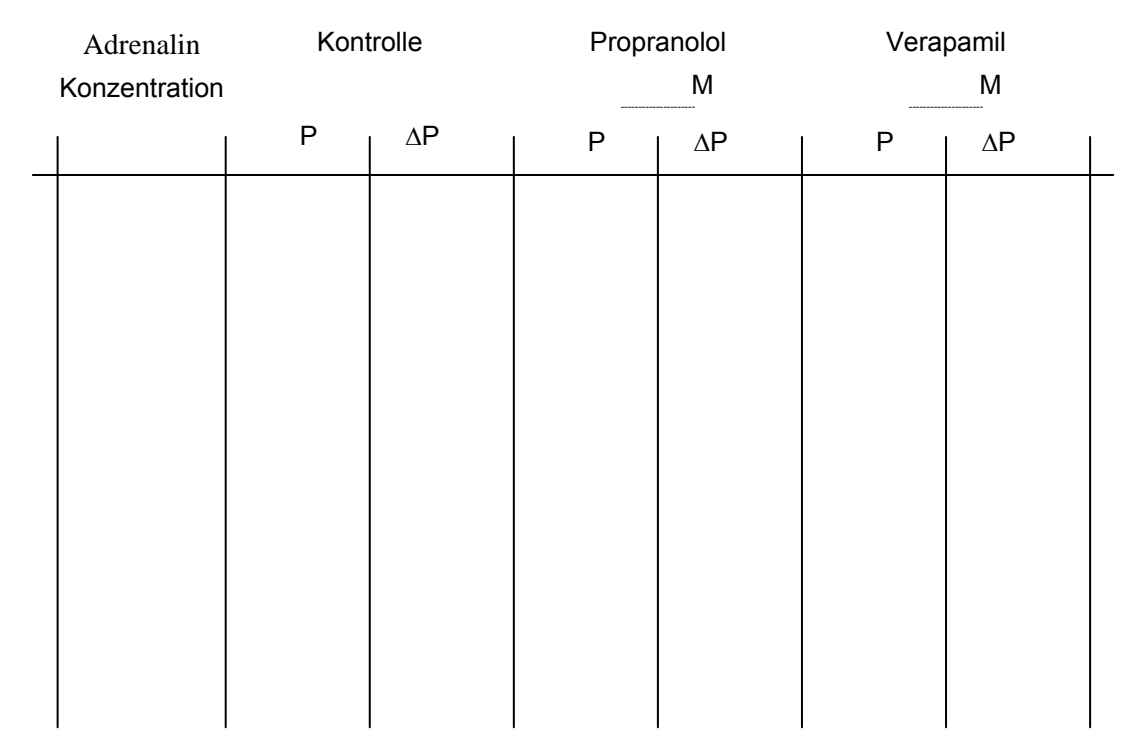

 **Diagramm: Konzentrations-Wirkungs-Kurven** (bitte Skalierung nicht vergessen)

*Können Sie die wesentlichen Unterschiede kompetitiver und nicht-kompetitiver Hemmung im Vergleich der Kurven mit Propranolol und Verapamil Applikationen erkennen und diese erklären?*